# **МИНИСТЕРСТВО НАУКИ И ВЫСШЕГО ОБРАЗОВАНИЯ РОССИЙСКОЙ ФЕДЕРАЦИИ**

### **Федеральное государственное бюджетное образовательное учреждение высшего образования**

«ТОМСКИЙ ГОСУДАРСТВЕННЫЙ УНИВЕРСИТЕТ СИСТЕМ УПРАВЛЕНИЯ И РАДИОЭЛЕКТРОНИКИ» (ТУСУР)

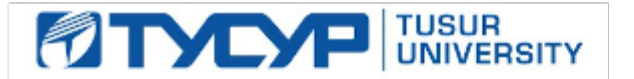

УТВЕРЖДАЮ

Проректор по учебной работе Документ подписан электронной подписью

Сертификат: a1119608-cdff-4455-b54e-5235117c185c<br>Владелец: Сенченко Павел Васильевич Действителен: с 17.09.2019 по 16.09.2024

#### РАБОЧАЯ ПРОГРАММА ДИСЦИПЛИНЫ

### **ОСНОВЫ ОПТОЭЛЕКТРОНИКИ**

Уровень образования: **высшее образование - бакалавриат** Направление подготовки / специальность: **11.03.02 Инфокоммуникационные технологии и системы связи** Направленность (профиль) / специализация: **Оптические системы и сети связи** Форма обучения: **заочная** Факультет: **Заочный и вечерний факультет (ЗиВФ)** Кафедра: **Кафедра сверхвысокочастотной и квантовой радиотехники (СВЧиКР)** Курс: **3** Семестр: **5, 6** Учебный план набора 2023 года

#### Объем дисциплины и виды учебной деятельности

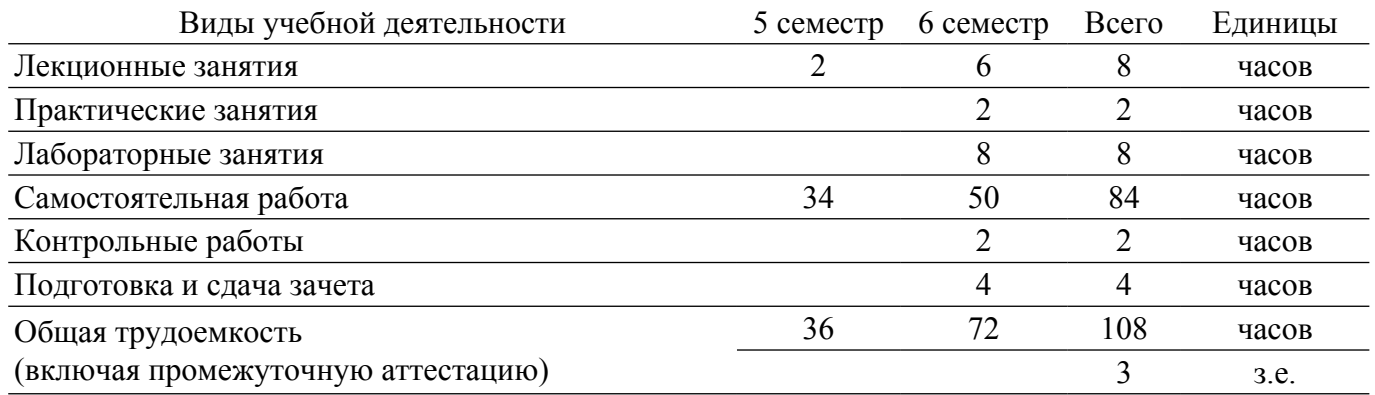

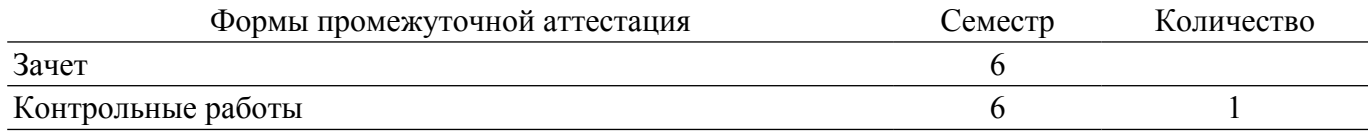

#### **1. Общие положения**

#### **1.1. Цели дисциплины**

1. Целью изучения дисциплины "Основы оптоэлектроники" является ознакомление студентов в базовыми знаниями в области физики полупроводников, необходимых для понимания принципа работы основных элементов и приборов современной оптоэлектроники, а также приобретения навыков в решении типовых задач оптоэлектроники и методики измерения параметров и характеристик приборов оптоэлектроники.

#### **1.2. Задачи дисциплины**

1. Изучение основных положений зонной теории полупроводников, механизмов поглощения и излучения света полупроводниками, управления оптическим излучением как твердотельными элементами, так и приборами на основе жидких кристаллов современной оптоэлектроники.

2. Приобретение навыков решения типовых задач по расчету зонной диаграммы полупроводника, их эмиссионных параметров, фотоэлектрических свойств фоторезисторов и фотодиодов, а также навыком измерения основных параметров и характеристик полупроводниковых приборов.

### **2. Место дисциплины в структуре ОПОП**

Блок дисциплин: Б1. Дисциплины (модули).

Часть блока дисциплин: Часть, формируемая участниками образовательных отношений.

Модуль дисциплин: Модуль направленности (профиля) (major).

Индекс дисциплины: Б1.В.01.04.

Реализуется с применением электронного обучения, дистанционных образовательных технологий.

#### **3. Перечень планируемых результатов обучения по дисциплине, соотнесенных с индикаторами достижения компетенций**

Процесс изучения дисциплины направлен на формирование следующих компетенций в соответствии с ФГОС ВО и основной образовательной программой (таблица 3.1): Таблица 3.1 – Компетенции и индикаторы их достижения

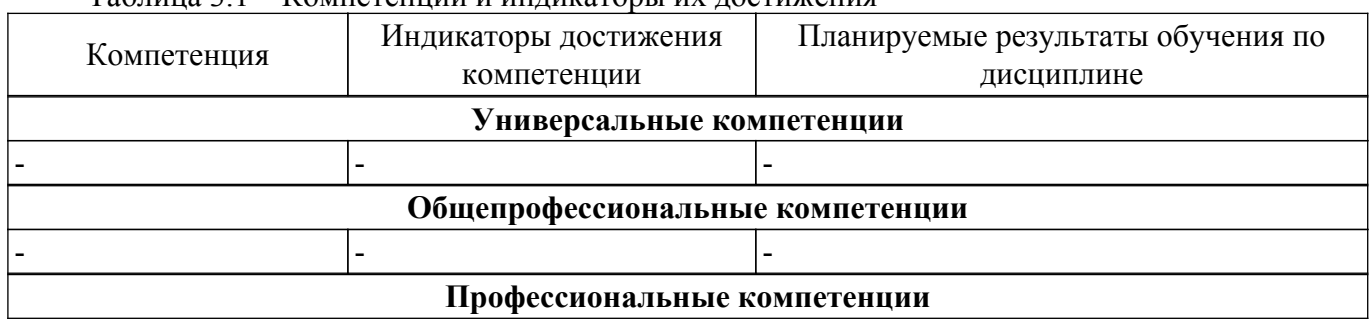

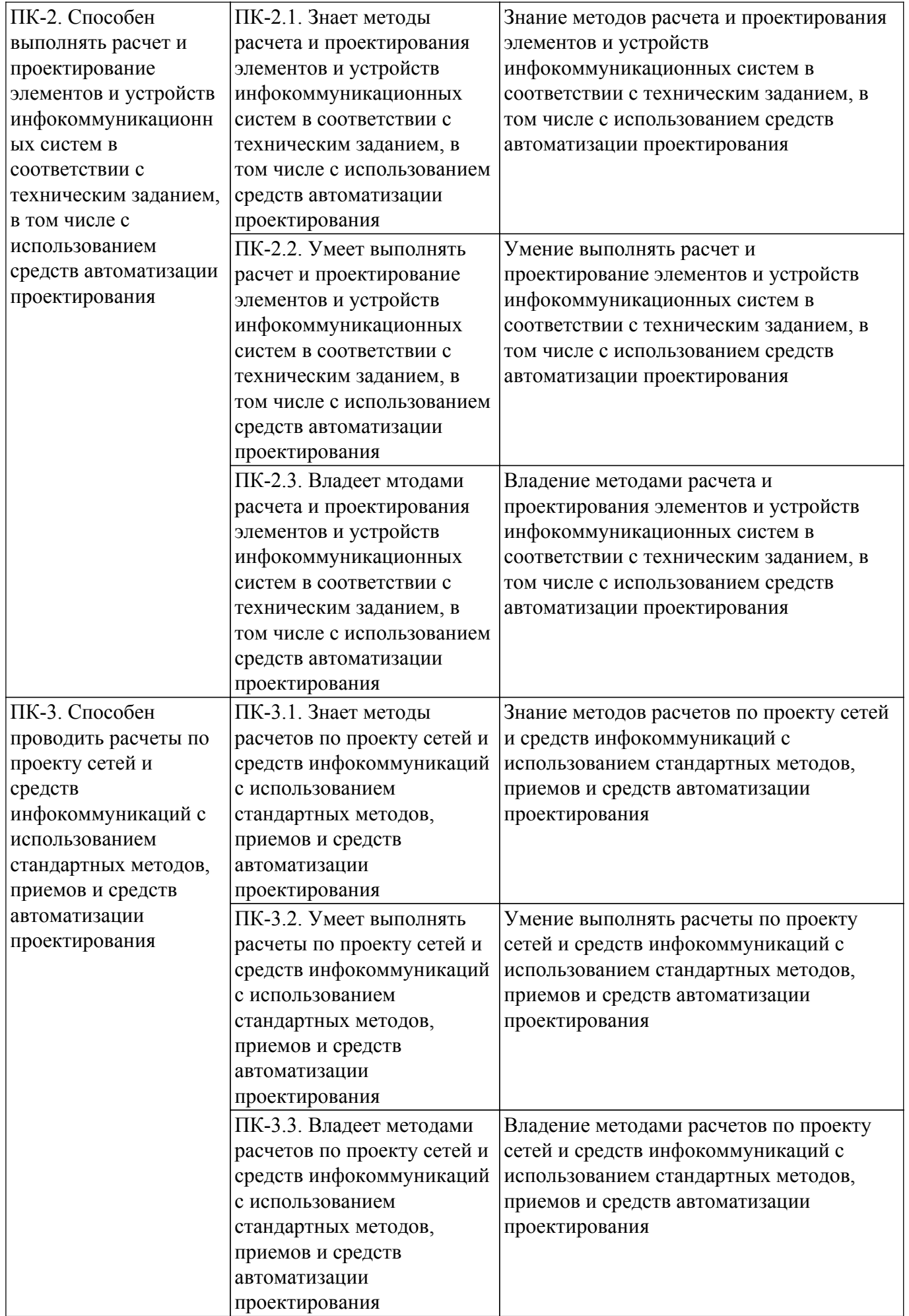

### **4. Объем дисциплины в зачетных единицах с указанием количества академических часов, выделенных на контактную работу обучающихся с преподавателем и на самостоятельную работу обучающихся**

Общая трудоемкость дисциплины составляет 3 зачетных единиц, 108 академических часов. Распределение трудоемкости дисциплины по видам учебной деятельности представлено в таблице 4.1.

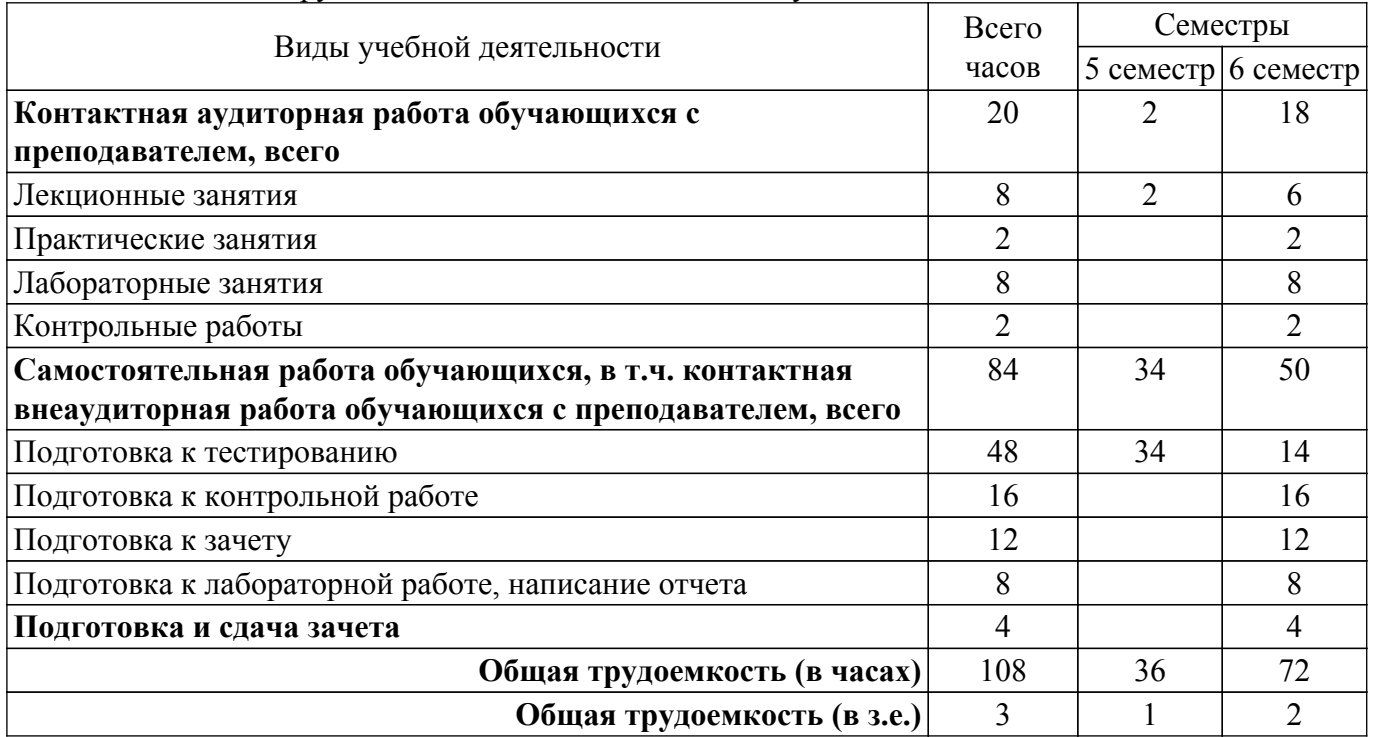

Таблица 4.1 – Трудоемкость дисциплины по видам учебной деятельности

### **5. Структура и содержание дисциплины**

### **5.1. Разделы (темы) дисциплины и виды учебной деятельности**

Структура дисциплины по разделам (темам) и видам учебной деятельности приведена в таблице 5.1.

Таблица 5.1 – Разделы (темы) дисциплины и виды учебной деятельности

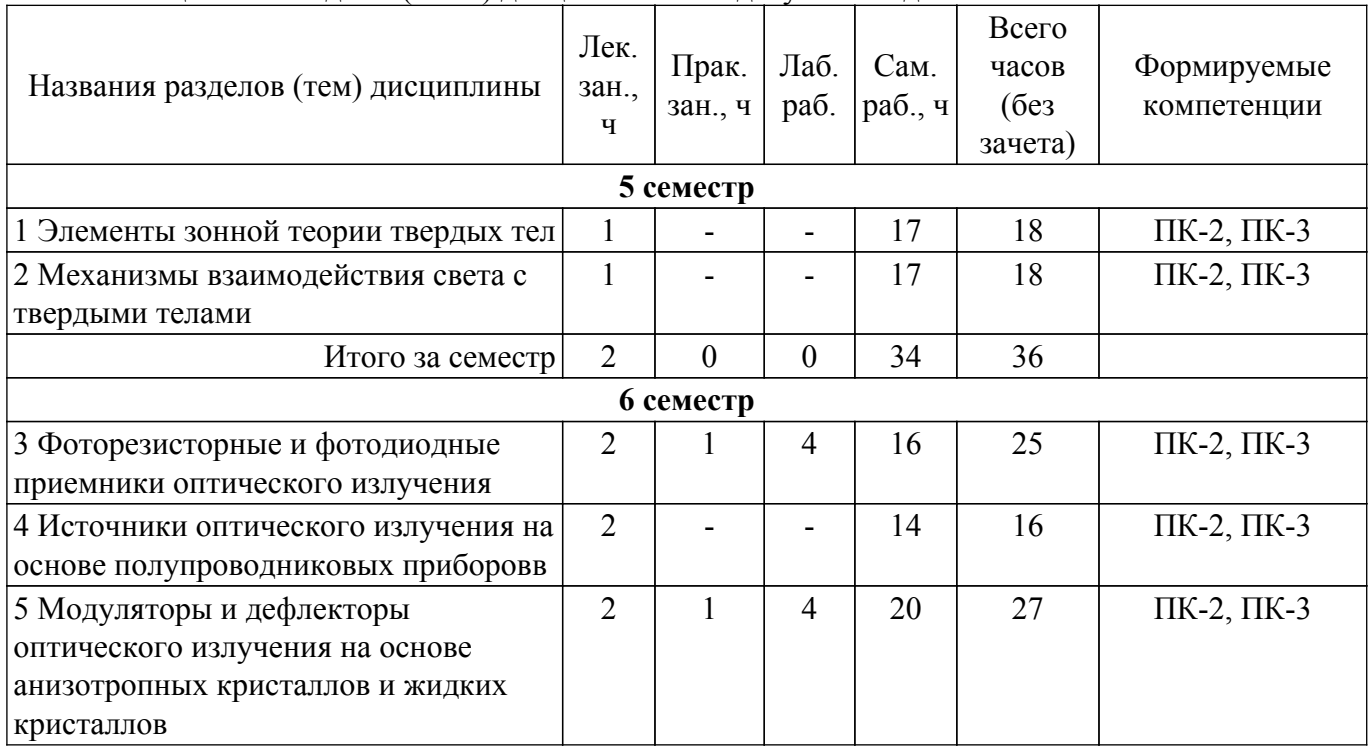

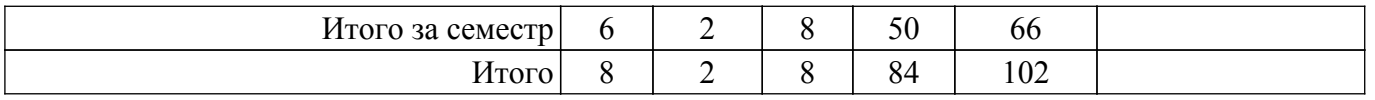

## **5.2. Содержание разделов (тем) дисциплины**

Содержание разделов (тем) дисциплины (в т.ч. по лекциям) приведено в таблице 5.2. Таблица 5.2 – Содержание разделов (тем) дисциплины (в т.ч. по лекциям)

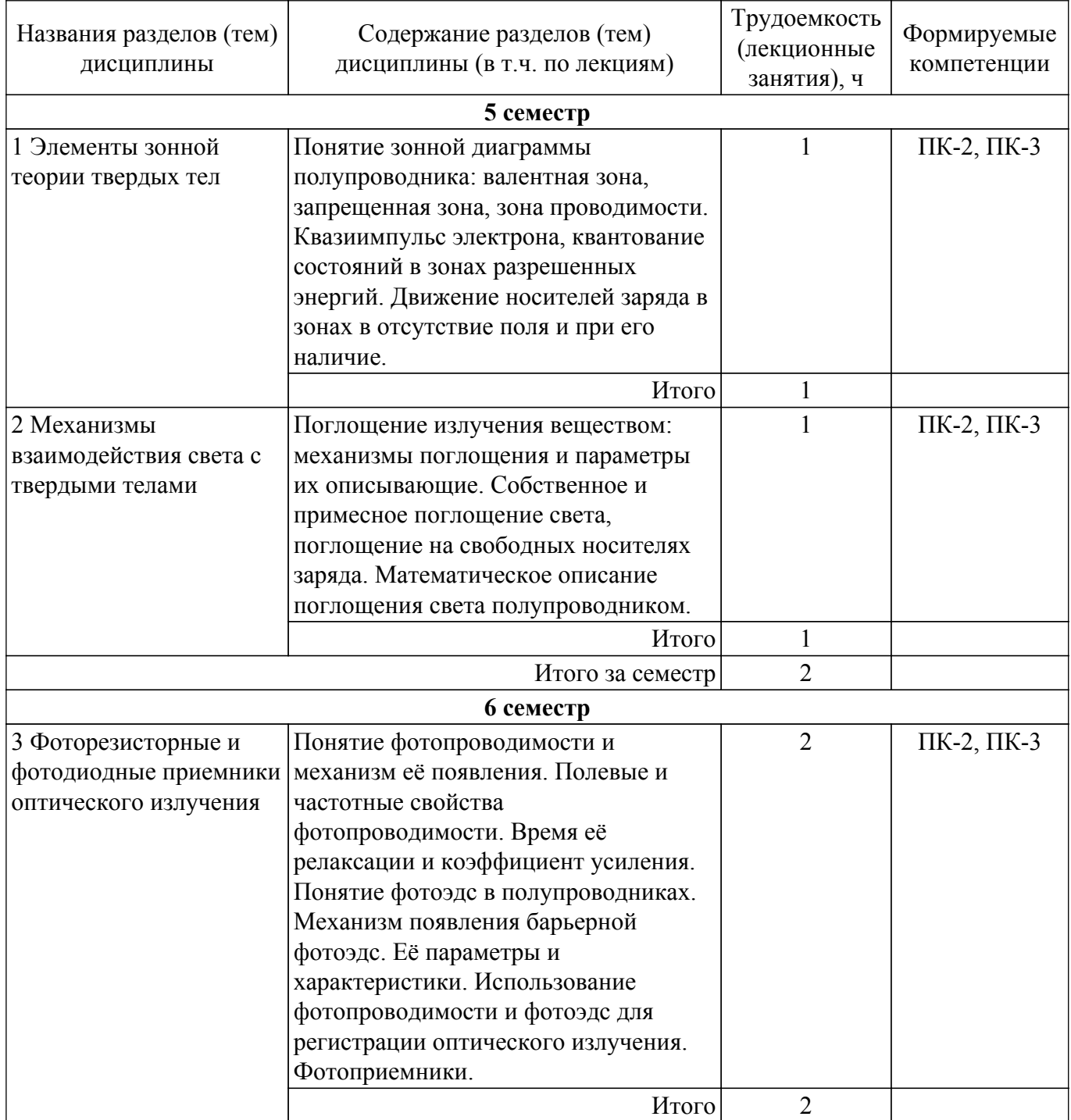

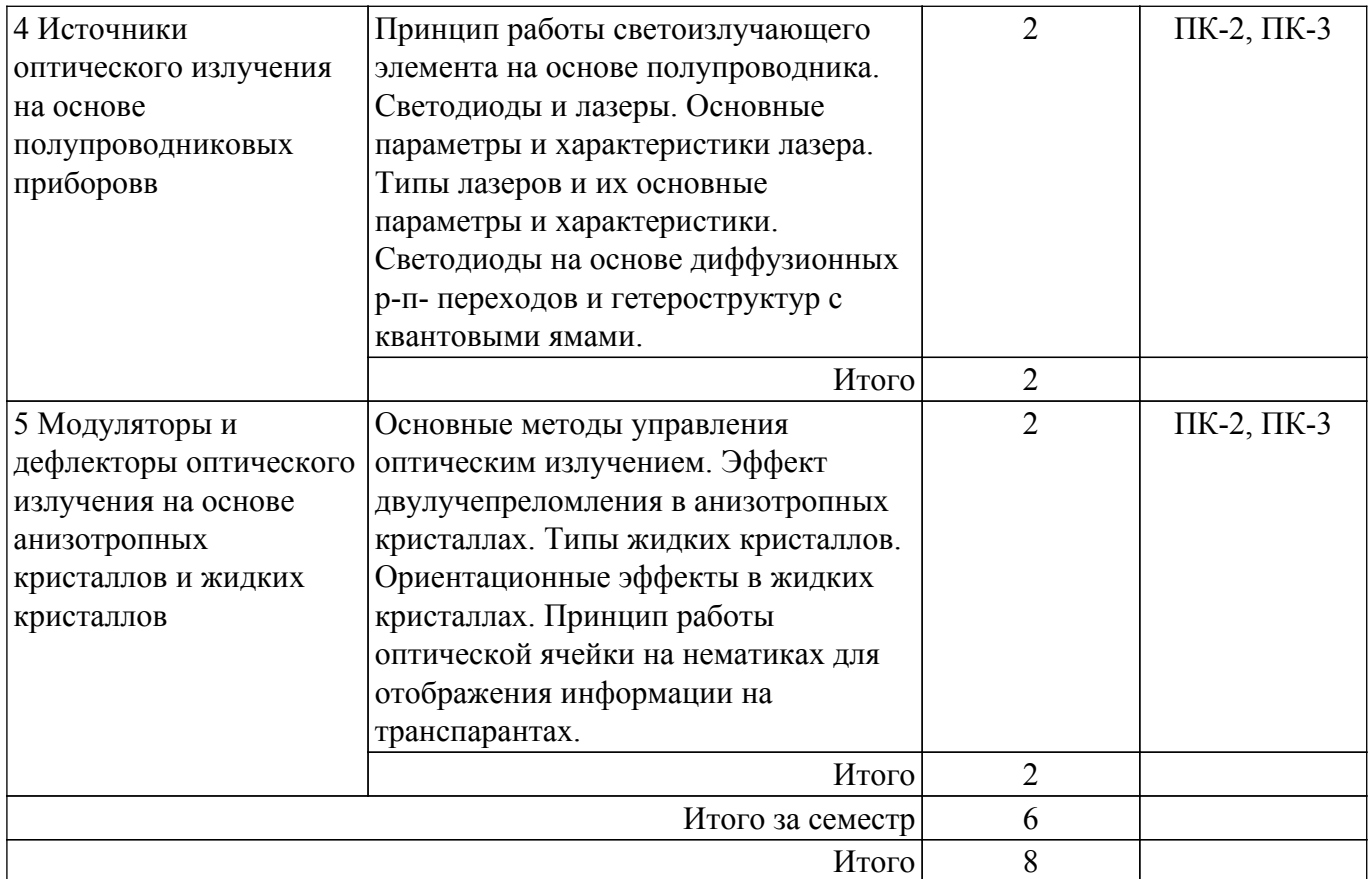

## **5.3. Контрольные работы**

Виды контрольных работ и часы на контрольные работы приведены в таблице 5.3. Таблица 5.3 – Контрольные работы

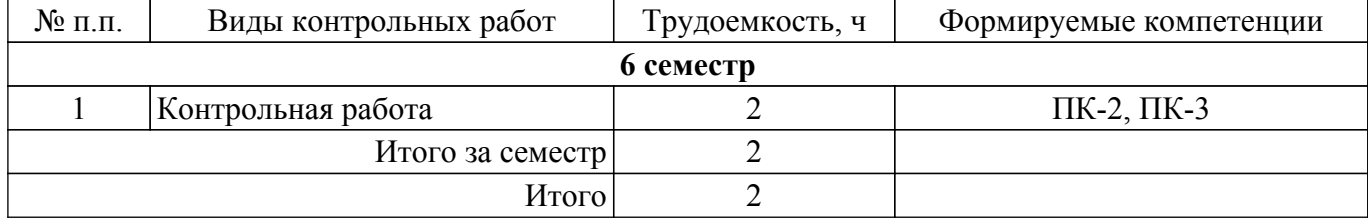

### **5.4. Лабораторные занятия**

Наименование лабораторных работ приведено в таблице 5.4. Таблица 5.4 – Наименование лабораторных работ

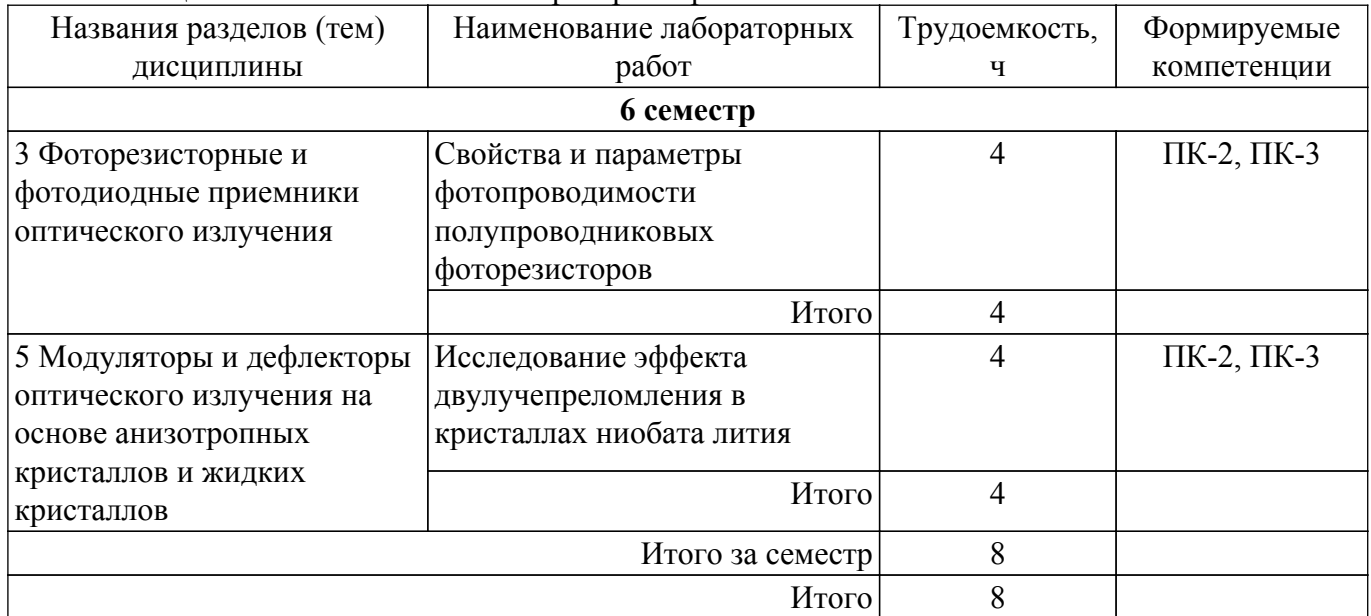

### **5.5. Практические занятия (семинары)**

Наименование практических занятий (семинаров) приведено в таблице 5.5. Таблица 5.5. – Наименование практических занятий (семинаров)

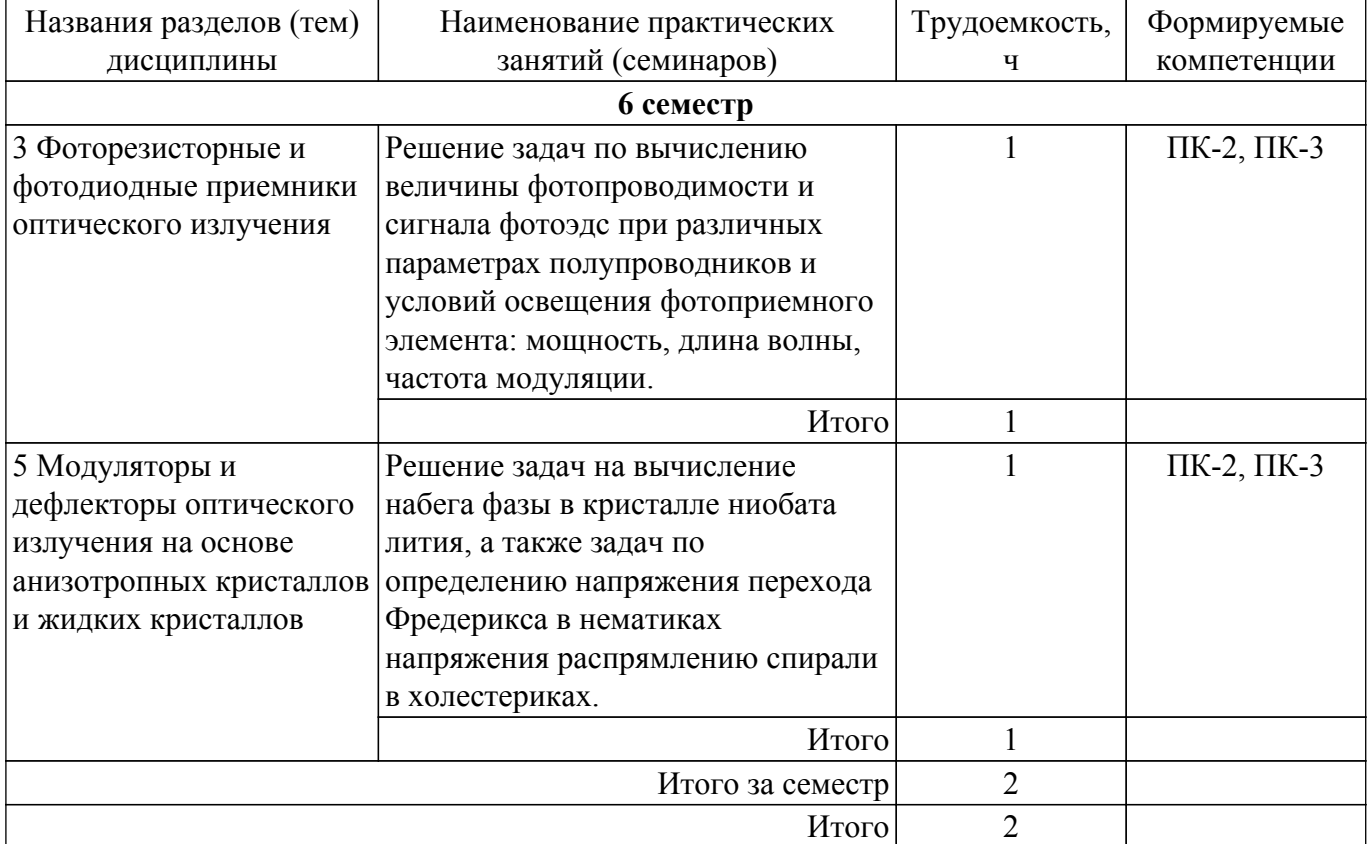

### **5.6. Курсовой проект / курсовая работа**

Не предусмотрено учебным планом

### **5.7. Самостоятельная работа**

Виды самостоятельной работы, трудоемкость и формируемые компетенции представлены в таблице 5.7.

Таблица 5.7. – Виды самостоятельной работы, трудоемкость и формируемые компетенции

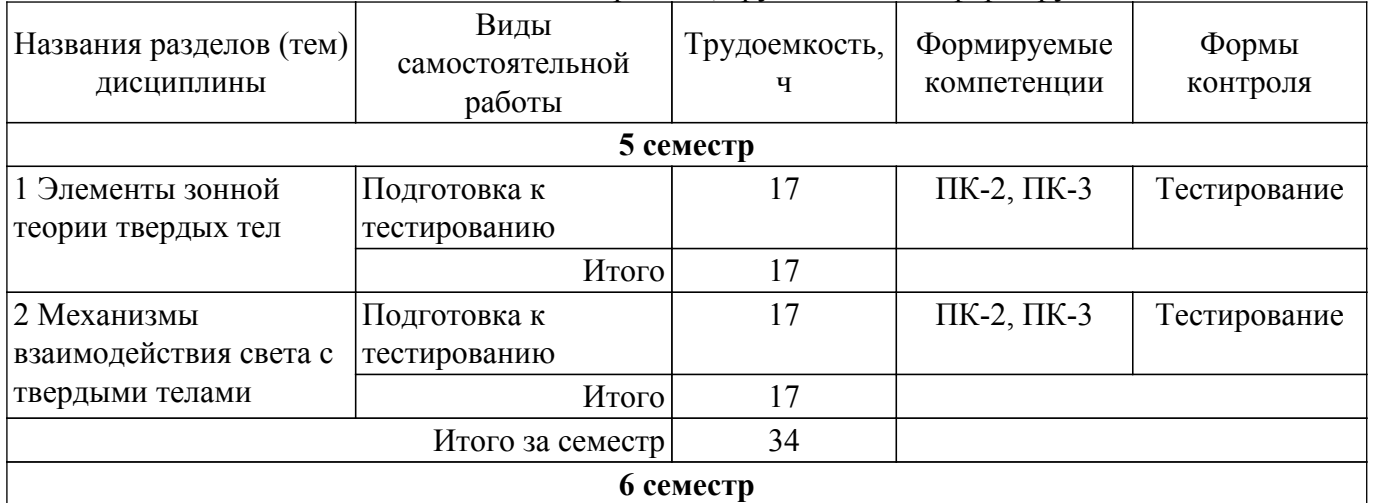

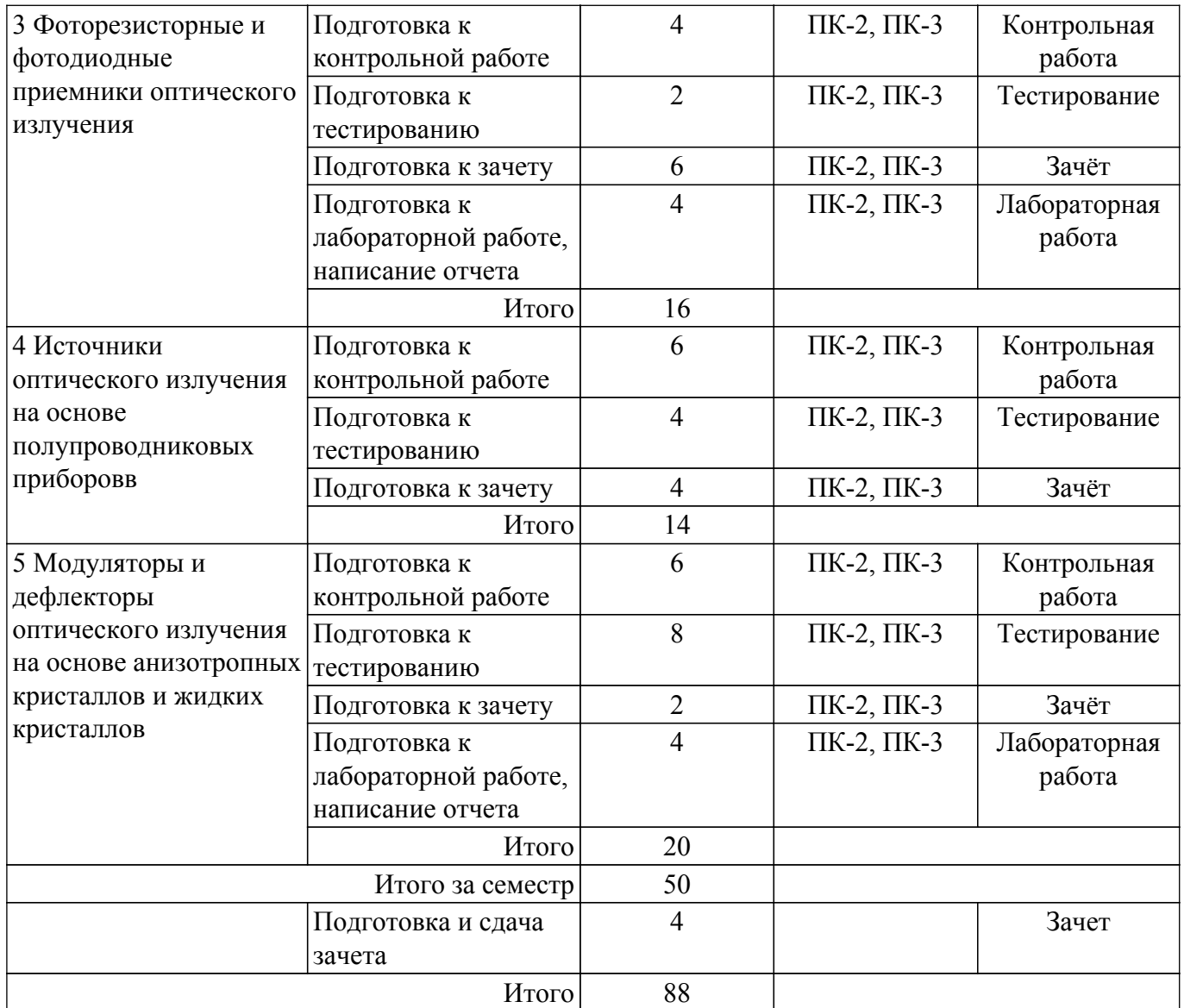

### **5.8. Соответствие компетенций, формируемых при изучении дисциплины, и видов учебной деятельности**

Соответствие компетенций, формируемых при изучении дисциплины, и видов учебной деятельности представлено в таблице 5.8.

Таблица 5.8 – Соответствие компетенций, формируемых при изучении дисциплины, и видов занятий

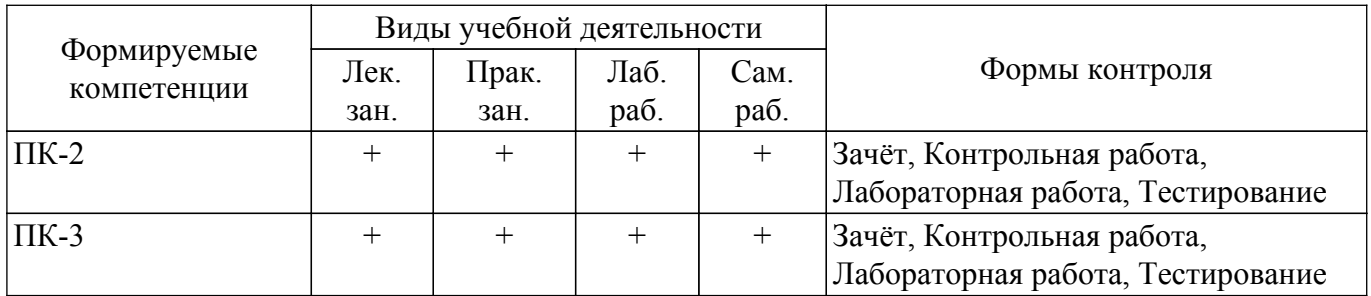

### **6. Рейтинговая система для оценки успеваемости обучающихся**

Рейтинговая система не используется

#### **7. Учебно-методическое и информационное обеспечение дисциплины**

**7.1. Основная литература**

1. Физические основы оптоэлектроники: Учебное пособие / В. Н. Давыдов - 2016. 139 с. [Электронный ресурс]: — Режим доступа: [https://edu.tusur.ru/publications/5963.](https://edu.tusur.ru/publications/5963)

### **7.2. Дополнительная литература**

1. Микроэлектроника: Учебное пособие / П. Е. Троян - 2007. 349 с. [Электронный ресурс]: — Режим доступа: [https://edu.tusur.ru/publications/539.](https://edu.tusur.ru/publications/539)

#### **7.3. Учебно-методические пособия**

#### **7.3.1. Обязательные учебно-методические пособия**

1. Физические основы оптоэлектроники: Учебно-методическое пособие для студентов направлений подготовки «Инфокоммуникационные технологии и системы связи» и «Квантовые и оптоэлектронные приборы и устройства» / В. Н. Давыдов - 2016. 92 с. [Электронный ресурс]: — Режим доступа: [https://edu.tusur.ru/publications/5964.](https://edu.tusur.ru/publications/5964)

2. Свойства и параметры фотопроводимости полупроводниковых фоторезисторов: Методические указания к лабораторной работе / В. Н. Давыдов - 2022. 26 с. [Электронный ресурс]: — Режим доступа: [https://edu.tusur.ru/publications/10095.](https://edu.tusur.ru/publications/10095)

3. Исследование эффекта двулучепреломления в кристаллах ниобата лития: Методические указания к лабораторной работе / В. Н. Давыдов - 2022. 19 с. [Электронный ресурс]: — Режим доступа:<https://edu.tusur.ru/publications/10107>.

#### **7.3.2. Учебно-методические пособия для лиц с ограниченными возможностями здоровья и инвалидов**

Учебно-методические материалы для самостоятельной и аудиторной работы обучающихся из числа лиц с ограниченными возможностями здоровья и инвалидов предоставляются в формах, адаптированных к ограничениям их здоровья и восприятия информации.

### **Для лиц с нарушениями зрения:**

- в форме электронного документа;
- в печатной форме увеличенным шрифтом.
- **Для лиц с нарушениями слуха:**
- в форме электронного документа;
- в печатной форме.

### **Для лиц с нарушениями опорно-двигательного аппарата:**

- в форме электронного документа;
- в печатной форме.

### **7.4. Современные профессиональные базы данных и информационные справочные системы**

1. При изучении дисциплины рекомендуется обращаться к современным базам данных, информационно-справочным и поисковым системам, к которым у ТУСУРа открыт доступ: <https://lib.tusur.ru/ru/resursy/bazy-dannyh>.

### **8. Материально-техническое и программное обеспечение дисциплины**

### **8.1. Материально-техническое и программное обеспечение для лекционных занятий**

Для проведения занятий лекционного типа, групповых и индивидуальных консультаций, текущего контроля и промежуточной аттестации используется учебная аудитория с достаточным количеством посадочных мест для учебной группы, оборудованная доской и стандартной учебной мебелью. Имеются мультимедийное оборудование и учебно-наглядные пособия, обеспечивающие тематические иллюстрации по лекционным разделам дисциплины.

### **8.2. Материально-техническое и программное обеспечение для практических занятий**

Учебная лаборатория: учебная аудитория для проведения занятий практического типа, учебная аудитория для проведения занятий лабораторного типа, помещение для курсового проектирования (выполнения курсовых работ), помещение для проведения групповых и индивидуальных консультаций; 634034, Томская область, г. Томск, Вершинина улица, д. 74, 110 ауд.

Описание имеющегося оборудования:

- Лабораторные стенды (6 шт.);
- Измерительные приборы;
- Доска магнитно-маркерная;
- Оптическая скамья ОСК-4;
- Помещение для хранения учебного оборудования;
- Комплект специализированной учебной мебели;
- Рабочее место преподавателя.

Учебная лаборатория: учебная аудитория для проведения занятий практического типа, учебная аудитория для проведения занятий лабораторного типа, помещение для курсового проектирования (выполнения курсовых работ), помещение для проведения групповых и индивидуальных консультаций; 634034, Томская область, г. Томск, Вершинина улица, д. 74, 110 ауд.

Описание имеющегося оборудования:

- Лабораторные стенды (6 шт.);
- Измерительные приборы;
- Доска магнитно-маркерная;
- Оптическая скамья ОСК-4;
- Помещение для хранения учебного оборудования;
- Комплект специализированной учебной мебели;
- Рабочее место преподавателя.

### **8.3. Материально-техническое и программное обеспечение для лабораторных работ**

Учебная лаборатория: учебная аудитория для проведения занятий практического типа, учебная аудитория для проведения занятий лабораторного типа, помещение для курсового проектирования (выполнения курсовых работ), помещение для проведения групповых и индивидуальных консультаций; 634034, Томская область, г. Томск, Вершинина улица, д. 74, 110 ауд.

- Описание имеющегося оборудования:
- Лабораторные стенды (6 шт.);
- Измерительные приборы;
- Доска магнитно-маркерная;
- Оптическая скамья ОСК-4;
- Помещение для хранения учебного оборудования;
- Комплект специализированной учебной мебели;
- Рабочее место преподавателя.

### **8.4. Материально-техническое и программное обеспечение для самостоятельной работы**

Для самостоятельной работы используются учебные аудитории (компьютерные классы), расположенные по адресам:

- 634050, Томская область, г. Томск, Ленина проспект, д. 40, 233 ауд.;

- 634045, Томская область, г. Томск, ул. Красноармейская, д. 146, 209 ауд.;

- 634034, Томская область, г. Томск, Вершинина улица, д. 47, 126 ауд.;

- 634034, Томская область, г. Томск, Вершинина улица, д. 74, 207 ауд.

Описание имеющегося оборудования:

- учебная мебель;

- компьютеры;

- компьютеры подключены к сети «Интернет» и обеспечивают доступ в электронную информационно-образовательную среду ТУСУРа.

Перечень программного обеспечения:

- Microsoft Windows;
- OpenOffice;
- Kaspersky Endpoint Security 10 для Windows;
- 7-Zip;

- Google Chrome.

#### **8.5. Материально-техническое обеспечение дисциплины для лиц с ограниченными возможностями здоровья и инвалидов**

Освоение дисциплины лицами с ограниченными возможностями здоровья и инвалидами осуществляется с использованием средств обучения общего и специального назначения.

При занятиях с обучающимися с **нарушениями слуха** предусмотрено использование звукоусиливающей аппаратуры, мультимедийных средств и других технических средств приема/передачи учебной информации в доступных формах, мобильной системы преподавания для обучающихся с инвалидностью, портативной индукционной системы. Учебная аудитория, в которой занимаются обучающиеся с нарушением слуха, оборудована компьютерной техникой, аудиотехникой, видеотехникой, электронной доской, мультимедийной системой.

При занятиях с обучающимися с **нарушениями зрения** предусмотрено использование в лекционных и учебных аудиториях возможности просмотра удаленных объектов (например, текста на доске или слайда на экране) при помощи видеоувеличителей для комфортного просмотра.

При занятиях с обучающимися с **нарушениями опорно-двигательного аппарата** используются альтернативные устройства ввода информации и другие технические средства приема/передачи учебной информации в доступных формах, мобильной системы обучения для людей с инвалидностью.

### **9. Оценочные материалы и методические рекомендации по организации изучения дисциплины**

#### **9.1. Содержание оценочных материалов для текущего контроля и промежуточной аттестации**

Для оценки степени сформированности и уровня освоения закрепленных за дисциплиной компетенций используются оценочные материалы, представленные в таблице 9.1.

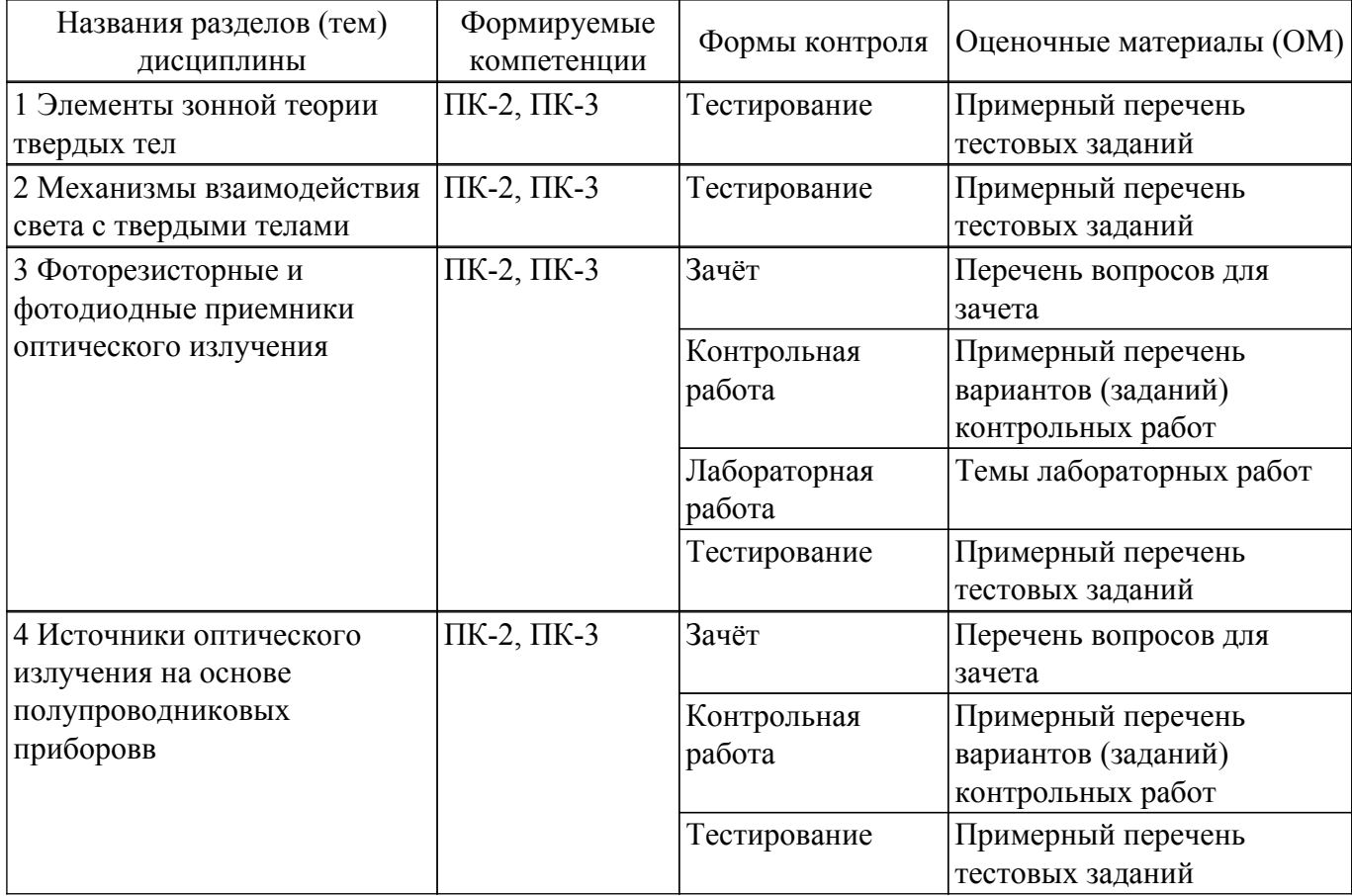

Таблица 9.1 – Формы контроля и оценочные материалы

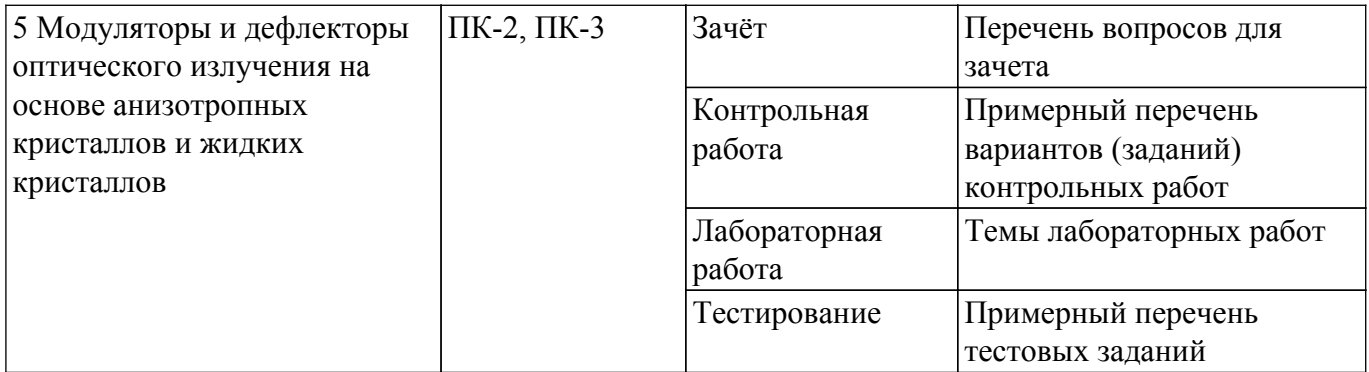

Шкала оценки сформированности отдельных планируемых результатов обучения по дисциплине приведена в таблице 9.2.

Таблица 9.2 – Шкала оценки сформированности планируемых результатов обучения по дисциплине

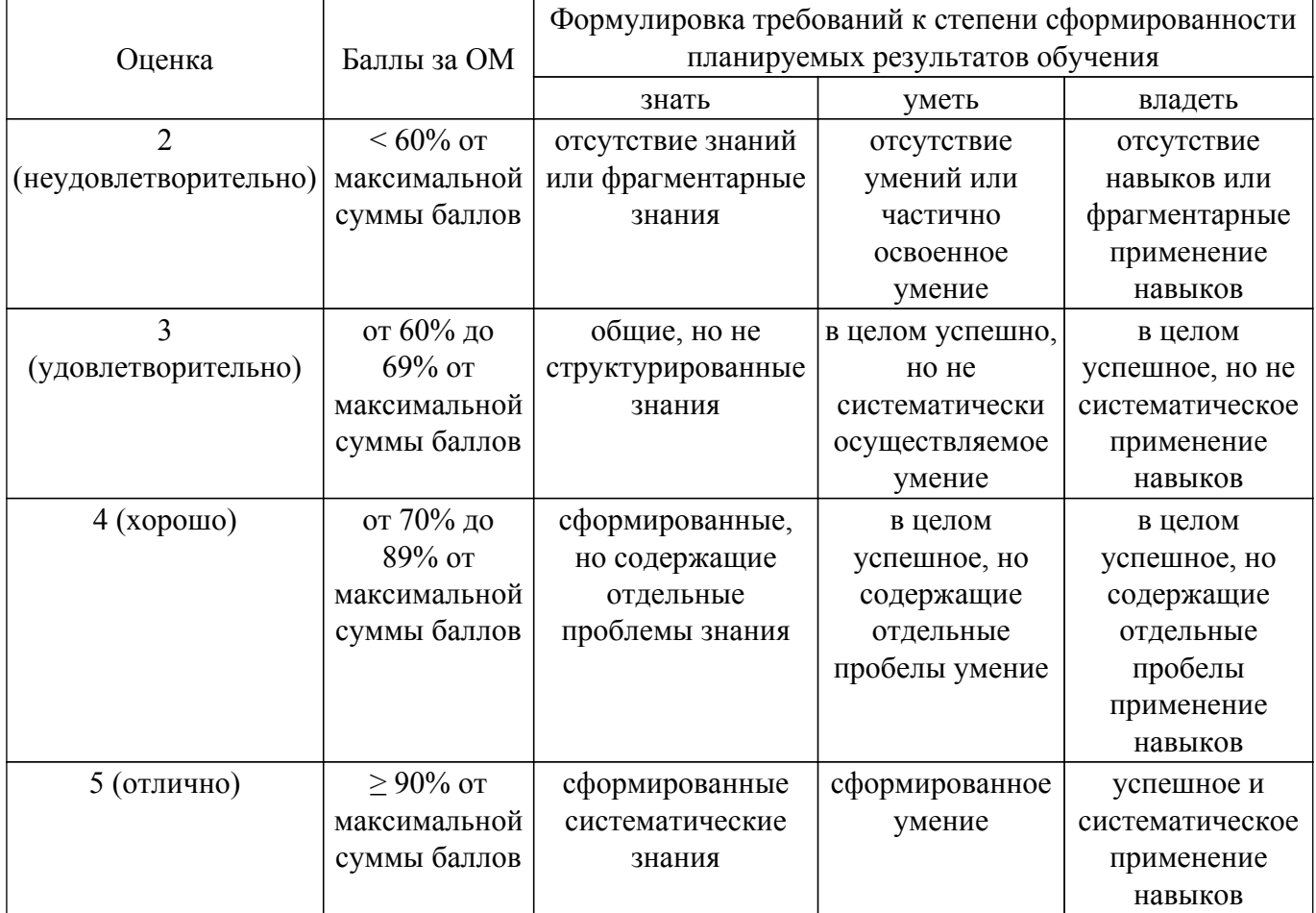

Шкала комплексной оценки сформированности компетенций приведена в таблице 9.3. Таблица 9.3 – Шкала комплексной оценки сформированности компетенций

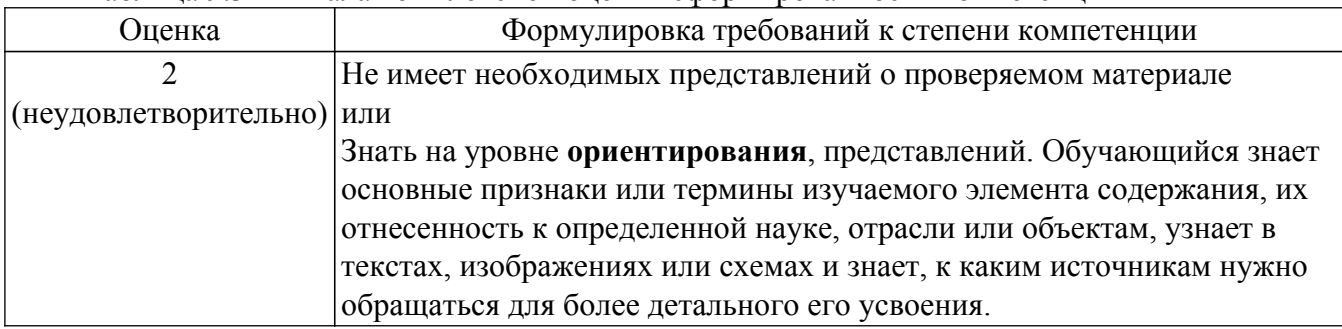

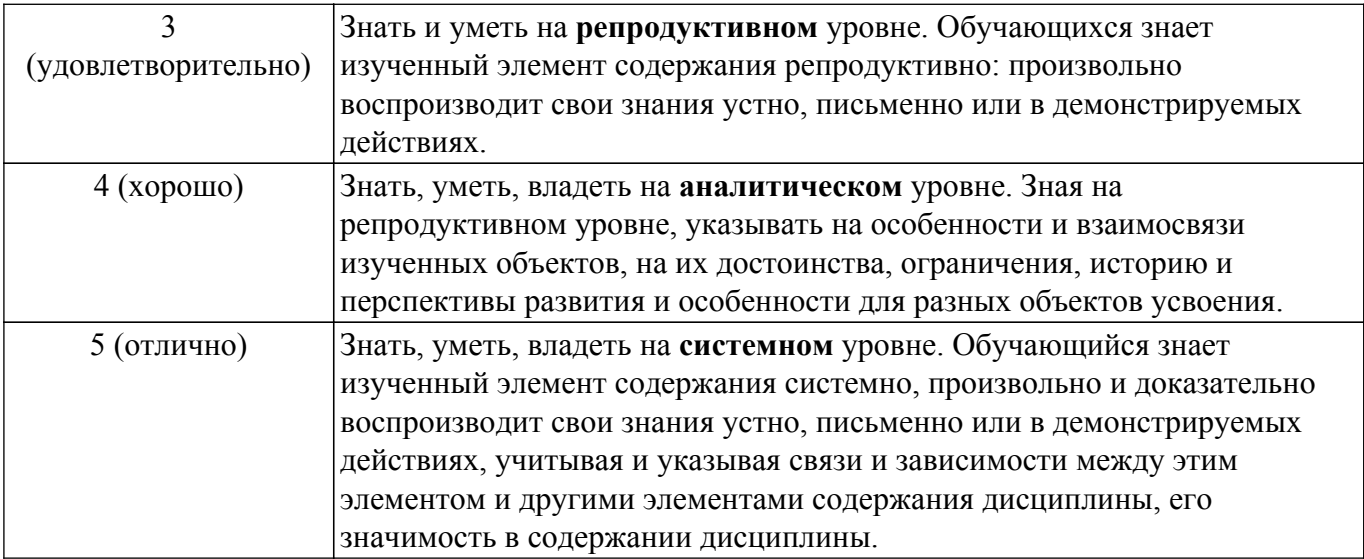

### **9.1.1. Примерный перечень тестовых заданий**

1. Что такое зонная диаграмма полупроводника?

а) Это зависимость энергии электрона и дырки от координаты в полупроводнике.

б) Это зависимость числа свободных электронов и дырок от координаты в полупроводнике.

в) Это зависимость числа свободных электронов в полупроводнике от импульса электрона.

г) Это зависимость энергий атомов с заполненной валентной оболочки и координаты в полупроводнике.

2. Как влияет электрическое поле на вид зонной диаграммы?

а) При наложении электрического поля энергетическая диаграмма не изменяется.

б) При наложении электрического поля энергетическая диаграмма поднимается вверх или опускается вниз по шкале энергий в зависимости от направления приложенного поля.

в) При наложении электрического поля энергетическая диаграмма полупроводника наклоняется на угол, зависящий от величины приложенного поля.

г) При наложении электрического поля зонная диаграмма полупроводника поднимается (опускается) и наклоняется на некоторый угол.

### 3. Как происходит собственное поглощение оптического излучения твердым телом?

а) При собственном поглощении фотон ударяется в атом основного вещества полупроводника и отдает ему свою энергию и квазиимпульс после чего исчезает.

б) При собственном поглощении фотон ударяется в атом основного вещества полупроводника и отдает ему свою энергию после чего движется дальше и ударяется в следующий атом.

в) При собственном поглощении фотон ударяется в атом примесного вещества в полупроводнике и отдает ему свой импульс после чего исчезает.

г) При собственном поглощении фотон пролетая мимо атома основного вещества полупроводника, отдает ему свою энергию после чего исчезает.

4. Как происходит примесное поглощение электромагнитного излучения твердым телом?

а) При примесном поглощении фотон ударяется в атом примесного вещества полупроводника и отдает ему свою энергию после чего исчезает.

б) При примесном поглощении фотон, не ударяясь, передает атому примесного вещества полупроводника свою энергию после чего исчезает.

в) При примесном поглощении фотон ударяется в атом примесного вещества полупроводника и отдает ему свою энергию и квазиимпульс после чего исчезает.

г) При примесном поглощении фотон поглощается атомом примеси, который передает полученную. энергию и квазиимпульс атому основного вещества.

5. Что такое фотопроводимость и как она возникает в полупроводнике?

а) Фотопроводимость - это изменение проводимости полупроводника при его освещении поглощаемым излучением.

б) Фотопроводимость - это изменение проводимости полупроводника, вызванное

увлечением свободных электронов потоком падающих фотонов.

в) Фотопроводимость - это изменение проводимости полупроводника, вызванное изменением скорости движения электронов за счет освещения.

г) Фотопроводимость - это изменение проводимости полупроводника, вызванное изменением скорости движения свободных электронов и дырок за счет его освещения.

6. Что такое барьерная фотоэдс и как она возникает в полупроводниковом р-п - переходе?

а) Это разность потенциалов на торцах р-п- перехода при его освещении за счет уменьшения высоты барьера полем неравновесных электронов и дырок.

б) Это разность потенциалов на всех гранях р-п- перехода при его освещении за счет уменьшения высоты барьера полем неравновесных электронов и дырок.

в) Это разность потенциалов на всех гранях р-п- перехода при его освещении за счет увеличения высоты барьера полем неравновесных электронов и дырок.

г) Это разность потенциалов надвух гранях р-п- перехода при его освещении за счет изменения высоты барьера полем неравновесных электронов и дырок.

7. Как получается, что излучение лазера является когерентным?

а) Когерентность излучения атомной системой определяется свойством вынужденного излучения полностью копировать все параметры фотона, вызвавшего переход.

б) Когерентность излучения атомной системой определяется свойством вынужденного поглощения полностью копировать все параметры фотона, вызвавшего переход.

в) Когерентность излучения атомной системой определяется свойством спонтанного излучения принимать поляризацию излучения, параллельную зеркалам.

г) Когерентность излучения атомной системой определяется свойствами зеркал лазера, приводящим к параллельности векторов электрической индукции параллельно друг другу. ом вынужденного излучения полностью копировать все параметры фотона, вызвавшего переход.

8. Зачем активное вещество лазера помещается между плоско-параллельных зеркал?

а) Плоскопараллельные зеркала создают одинаковую поляризацию у всех генерируемых фотонов.

б) Плоскопараллельные зеркала служат оптическим резонатором, задающим частоты генерируемого излучения.

в) Плоскопараллельные зеркала препятствуют выходу излучения за пределы резонатора.

г) Плоскопараллельные зеркала выводят неаксиальные типы колебаний за пределы резонатора.

- 9. Для чего в оптоэлектронике используют эффект двулучепреломления в анизотропных кристаллах?
	- а) Его используют для изменения траектории движения света через кристалл.

б) Этот эффект позволяет изменить фазу электромагнитной волны за счет расщепления волны в кристалле на две волны с разными фазовыми скоростями.

в) Это способ превратить фазовую модуляцию излучения в амплитудную.

г) С помощью эффекта двулучепреломления можно перевести амплитудную модуляцию излучения в фаовую модуляцию.

10. Как с помощью жидких кристаллов получить амплитудный модулятор оптического излучения?

а) Это можно сделать, используя оптическую ячейку с нематиком, к которой прикладывается напряжение , превышающее напряжение перехода Фредерикса.

б) Это можно сделать, используя оптическую ячейку с нематиком, к которой прикладывается напряжение , не превышающее напряжение перехода Фредерикса.

в) Это можно сделать, используя оптическую ячейку с холестериком, к которой прикладывается напряжение , превышающее напряжение перехода Фредерикса.

г) Это можно сделать, используя оптическую ячейку с холесатериком, к которой прикладывается напряжение, превышающее напряжение перехода Фредерикса.

### **9.1.2. Перечень вопросов для зачета**

- 1. Что демонстрирует энергетическая диаграмма полупроводника?
- 2. Что такое фотопроводимость полупроводника и как она используется в оптоэлектронике?
- 3. Каков принцип работы лазера на основе полупроводникового p-n перехода?
- 4. Шумы какого типа являются основными в приборах оптоэлектроники?

5. Как с помощью эффекта двулучепреломления в анизотропном кристалле или жидком нематическом кристалле создать модулятор оптического излучения%

### **9.1.3. Примерный перечень вариантов (заданий) контрольных работ**

- 1. Зонная диаграмма полупроводника: зоны разрешенных значений энергии, влияние электрического поля на вид зонной диаграммы.
- 2. Дайте характеристику основным механизмам поглощения света в полупроводниках.
- 3. Барьерная фотоэдс в фотоприемнике: причины возникновения, амплитудное значение, быстродействие, зависимость от внешнего напряжения.
- 4. Полупроводниковые лазеры: принцип работы, спектр излучения, параметры генерируемого когерентного излучения.
- 5. Использование жидких кристаллов для управления оптическим излучением.

### **9.1.4. Темы лабораторных работ**

- 1. Свойства и параметры фотопроводимости полупроводниковых фоторезисторов
- 2. Исследование эффекта двулучепреломления в кристаллах ниобата лития

### **9.2. Методические рекомендации**

Учебный материал излагается в форме, предполагающей самостоятельное мышление студентов, самообразование. При этом самостоятельная работа студентов играет решающую роль в ходе всего учебного процесса.

Начать изучение дисциплины необходимо со знакомства с рабочей программой, списком учебно-методического и программного обеспечения. Самостоятельная работа студента включает работу с учебными материалами, выполнение контрольных мероприятий, предусмотренных учебным планом.

В процессе изучения дисциплины для лучшего освоения материала необходимо регулярно обращаться к рекомендуемой литературе и источникам, указанным в учебных материалах; пользоваться через кабинет студента на сайте Университета образовательными ресурсами электронно-библиотечной системы, а также общедоступными интернет-порталами, содержащими научно-популярные и специализированные материалы, посвященные различным аспектам учебной дисциплины.

При самостоятельном изучении тем следуйте рекомендациям:

– чтение или просмотр материала осуществляйте со скоростью, достаточной для индивидуального понимания и освоения материала, выделяя основные идеи; на основании изученного составить тезисы. Освоив материал, попытаться соотнести теорию с примерами из практики;

– если в тексте встречаются незнакомые или малознакомые термины, следует выяснить их значение для понимания дальнейшего материала;

– осмысливайте прочитанное и изученное, отвечайте на предложенные вопросы.

Студенты могут получать индивидуальные консультации, в т.ч. с использованием средств телекоммуникации.

По дисциплине могут проводиться дополнительные занятия, в т.ч. в форме вебинаров. Расписание вебинаров и записи вебинаров публикуются в электронном курсе / электронном журнале по дисциплине.

### **9.3. Требования к оценочным материалам для лиц с ограниченными возможностями здоровья и инвалидов**

Для лиц с ограниченными возможностями здоровья и инвалидов предусмотрены дополнительные оценочные материалы, перечень которых указан в таблице 9.4.

Таблица 9.4 – Дополнительные материалы оценивания для лиц с ограниченными возможностями здоровья и инвалидов

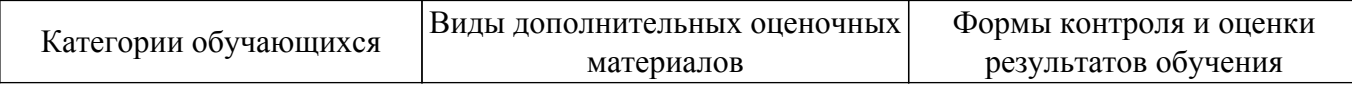

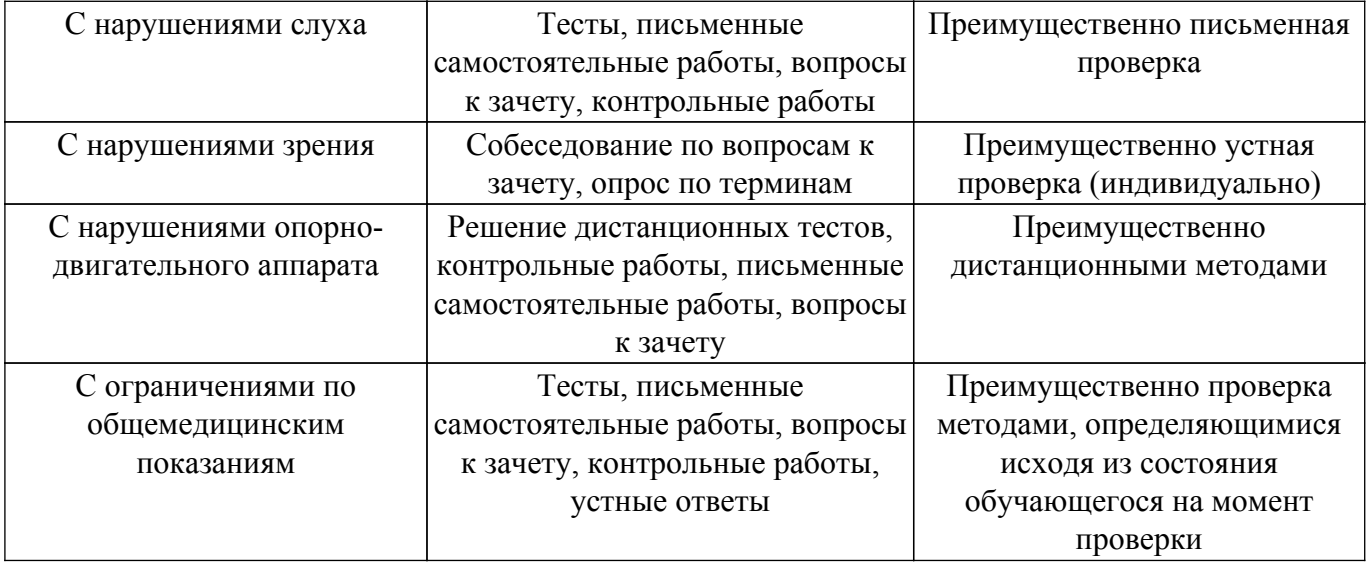

#### **9.4. Методические рекомендации по оценочным материалам для лиц с ограниченными возможностями здоровья и инвалидов**

Для лиц с ограниченными возможностями здоровья и инвалидов предусматривается доступная форма предоставления заданий оценочных средств, а именно:

- в печатной форме;
- в печатной форме с увеличенным шрифтом;
- в форме электронного документа;
- методом чтения ассистентом задания вслух;
- предоставление задания с использованием сурдоперевода.

Лицам с ограниченными возможностями здоровья и инвалидам увеличивается время на подготовку ответов на контрольные вопросы. Для таких обучающихся предусматривается доступная форма предоставления ответов на задания, а именно:

- письменно на бумаге;
- набор ответов на компьютере;
- набор ответов с использованием услуг ассистента;
- представление ответов устно.

Процедура оценивания результатов обучения лиц с ограниченными возможностями здоровья и инвалидов по дисциплине предусматривает предоставление информации в формах, адаптированных к ограничениям их здоровья и восприятия информации:

### **Для лиц с нарушениями зрения:**

- в форме электронного документа;
- в печатной форме увеличенным шрифтом.

#### **Для лиц с нарушениями слуха:**

– в форме электронного документа;

– в печатной форме.

#### **Для лиц с нарушениями опорно-двигательного аппарата:**

– в форме электронного документа;

– в печатной форме.

При необходимости для лиц с ограниченными возможностями здоровья и инвалидов процедура оценивания результатов обучения может проводиться в несколько этапов.

## **ЛИСТ СОГЛАСОВАНИЯ**

Рассмотрена и одобрена на заседании кафедры СВЧиКР протокол № 4 от «28 » 11 2022 г. протокол № 4 0т «<u>28 » 11 2022</u> г.

# **СОГЛАСОВАНО:**

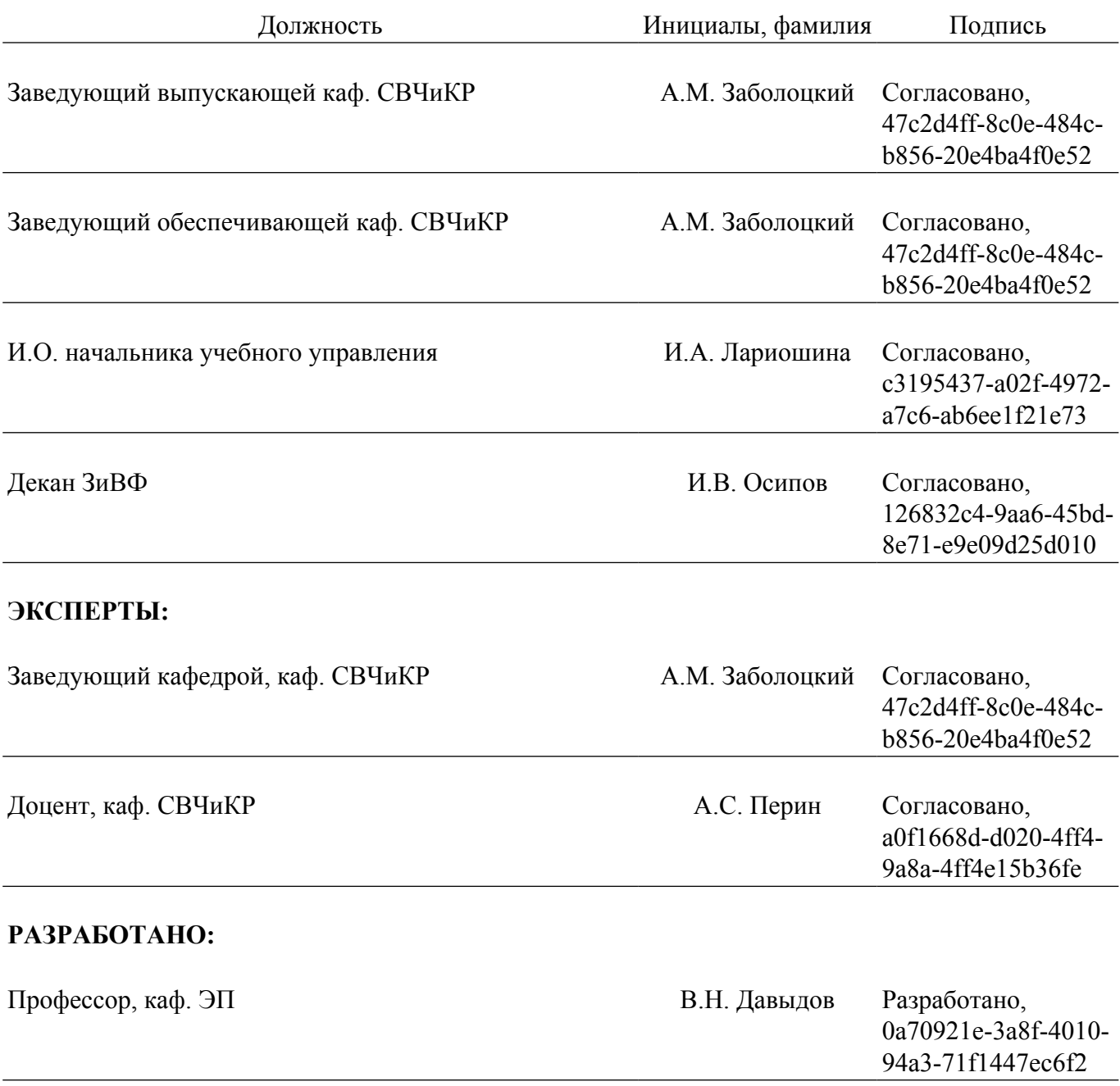